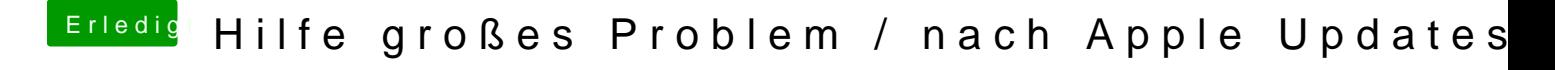

Beitrag von al6042 vom 9. Dezember 2017, 15:20

Ersetze bitte "nvda\_drv=1" durch "nv\_disable=1"